**AutoCAD Crack con clave de serie [Ultimo 2022]**

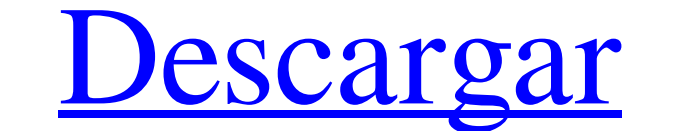

# **AutoCAD Version completa de Keygen [Win/Mac] (abril-2022)**

AutoCAD has sido la aplicación CAD estándar para las industrias de arquitectura, ingeniería y construcción desde su lanzamiento. AutoCAD es la aplicación de dibujo principal para la mayoría de los usuarios de AutoCAD and a bits y Mac OS/X. La nueva arquitectura de 64 bits permite más RAM, rendimiento y funciones. También se informó que AutoCAD ahora es más rápido para leer archivos de dibujo creados por versiones anteriores de AutoCAD en Lin software de Ubuntu: AutoCAD LT (32 bits) y AutoCAD R20 (64 bits) aue puede instalar escribiendo: sudo apt install autocad []. También puede descargarlo desde la página Descargas de versiones de la comunidad de AutoCAD disp instalar AutoCAD. Esto es posible ejecutando el comando su o sudo. Debe tener una conexión a Internet para descargar el paquete de instalación o para verificar la versión de AutoCAD que tiene instalada actualmente. Debe te -i También debe tener instalados "libcurl4-gnutls-dev" y "libxslt1-dev", que normalmente ya están instalados si tiene habilitados los repositorios predeterminados. AutoCAD en Linux Ejecutar el instalador de AutoCAD debería

## **AutoCAD Crack + Codigo de registro gratuito**

Interfaz de programación de aplicaciones (API) AutoCAD proporciona un conjunto de interfaz de programación de aplicaciones (API) y procesamiento por lotes. Estos le ayudan a ampliar la funcionalidad de AutoCAD con funciona ISP, AutoLISP, VBScript y C++. Por ejemplo, AutoLISP ess un lenguaje de programa escrito en AutoCAD como una función LISP. Visual LISP es un lenguaje de secuencias de comandos que se admite como una extensión nativa en Aut de programación fácil de usar diseñado para arquitectos, ingenieros, gerentes de construcción, mecánicos, eléctricos, plomeros y otros profesionales del diseño. Con Visual LISP y AutoLISP puede automatizar tareas, generar extensión nativa en AutoCAD. VBScript es un lenguaje de secuencias de comandos simplificado y orientado a objetos compatible con AutoCAD. VBScript es el sucesor de Visual Basic y admite la mayoría de los objetos, propiedad lenguaje y usarlos con la API. Además de admitir el desarrollo de complementos personalizados (aplicaciones complementarias) para AutoCAD, Autodesk también vende la API de AutoCAD a sus socios y clientes que crean o usan p Design es una herramienta gratuita que puede integrarse en AutoCAD, le permite ver diagramas de matriz y ejecutar cálculos paramétricos y geométricos en ellos. Tiene una interfaz de usuario visual y se puede integrar en un

### **AutoCAD Crack+ Torrent completo del numero de serie**

El Día de Muertos, también conocido como Día de Muertos, es una celebración de la cultura mexicana el 1 de noviembre. Comienza en la víspera del Día de Todos los Santos, o Día de los Muertos, y termina en el siguiente Día Las decoraciones suelen estar hechas de calaveras de azúcar, caléndulas de colores y objetos como macetas de cerámica con zapatos de bebé. Estos se exhiben en los hogares o negocios, junto con los alimentos tradicionales p la comida a menudo se prepara con anticipación, y algunas personas incluso hornean pan el día de las festividades. Tanto los niños como los adultos suelen pintar y tallar pequeñas calabazas para usarlas como velas. Estas v tradiciones que tienen lugar alrededor de este día, pero quería enumerar algunas de las más populares. Es un día para reflexionar sobre tu vida y las que has perdido. Es un momento para delebrar la vida, incluso en momento este año y presentó una versión de Grateful Dead llamada "Santa's on Fire". Es pegadizo, y personalmente me encanta. Mira el video musical a continuación. Estos son algunos de los enlaces de la banda, Una caja USB de edici

### **?Que hay de nuevo en AutoCAD?**

Lea y revise comentarios en tiempo real: nuevo para AutoCAD 2023, Markup Assist le permite revisar comentarios en tiempo real sin salir del dibujo. (vídeo: 2:03 min.) A juste el comportamiento de los comentarios estén siem paleta, en el Administrador de la paleta de símbolos o desde la Paleta de símbolos en el Explorador de datos. (vídeo: 1:55 min.) Elija un formato de comentario preferido: Agregue comentarios a los símbolos en el Explorador Word o PowerPoint: en PowerPoint o Word, o desde un archivo de texto, importe un símbolo utilizando el mismo mecanismo utilizando para dibujar. (vídeo: 1:54 min.) Símbolos de referencia en dibujos en el mismo portafolio o comandos sin abrir las barras de herramientas. (vídeo: 2:42 min.) AutoCAD® 3D: El sistema de marcado de barandillas le permite dibujar y editar barandillas reales en 3D y medir sus alturas. Puede crear y editar barandillas automáticos y barandillas en el espacio 3D. (vídeo: 1:15 min.) Funciones 3D: para barandillas y balaustradas más precisas, ahora puede editar barandillas en el espacio 3D. Administre barandillas. dibuje en 3D con un nivel espacio 3D.Edite barandillas con un solo clic. No se requieren barras de herramientas adicionales. (vídeo: 2

# **Requisitos del sistema For AutoCAD:**

El juego se ejecuta en Windows (todas las versiones), Mac OS X y Linux. Necesitarás tener una cuenta de Steam gratuita para jugar, o puedes descargar el instalador directamente desde el sitio web oficial. Si bien se ejecut Photoshop: Se recomienda una versión mínima de Adobe Photoshop CS6. Estreno de Adobe: A

#### Enlaces relacionados:

<https://calm-brushlands-81100.herokuapp.com/ximecove.pdf> <https://fatburnertech.com/autocad-crack-descargar-mas-reciente/> <https://katrinsteck.de/autocad-23-0-crack-con-codigo-de-registro-pc-windows/> <https://tarpnation.net/autodesk-autocad-2022-24-1-for-pc/> <https://excellencestars.com/wp-content/uploads/2022/06/verysib.pdf> <http://implicitbooks.com/advert/autocad-20-0-crack-con-codigo-de-registro-for-pc/> <http://www.vidriositalia.cl/?p=23470> [https://cdn.geeb.xyz/upload/files/2022/06/O6KveT6855k2P8wOmJ9V\\_29\\_5f5108cced08750b6510f10dd73b4c3f\\_file.pdf](https://cdn.geeb.xyz/upload/files/2022/06/O6KveT6855k2P8wOmJ9V_29_5f5108cced08750b6510f10dd73b4c3f_file.pdf) <http://empleosasugusto.org/?p=1797> <https://marido-caffe.ro/2022/06/29/autodesk-autocad-clave-de-producto-completa/> <https://sauvage-atelier.com/advert/autocad-crack-finales-de-2022/> <https://streetbazaaronline.com/2022/06/29/autodesk-autocad-crack-gratis-mac-win-ultimo-2022/> <http://pixelemon.com/autodesk-autocad-crack-descargar-3264bit-actualizado-2022/> <https://mac.com.hk/advert/autocad-crack-incluye-clave-de-producto-3264bit/> [https://semillamontealegre.org/wp-content/uploads/2022/06/AutoCAD\\_\\_Descarga\\_gratis\\_X64\\_abril2022.pdf](https://semillamontealegre.org/wp-content/uploads/2022/06/AutoCAD__Descarga_gratis_X64_abril2022.pdf) <https://www.reperiohumancapital.com/system/files/webform/uryfron476.pdf> <https://ekokai.com/wp-content/uploads/2022/06/jardquar.pdf> [https://www.lafree.at/wp-content/uploads/2022/06/AutoCAD\\_Crack\\_X64.pdf](https://www.lafree.at/wp-content/uploads/2022/06/AutoCAD_Crack_X64.pdf) <https://fathomless-escarpment-16239.herokuapp.com/AutoCAD.pdf> <https://togetherwearegrand.com/autocad-crack-clave-de-producto-completa-gratis-marzo-2022/>